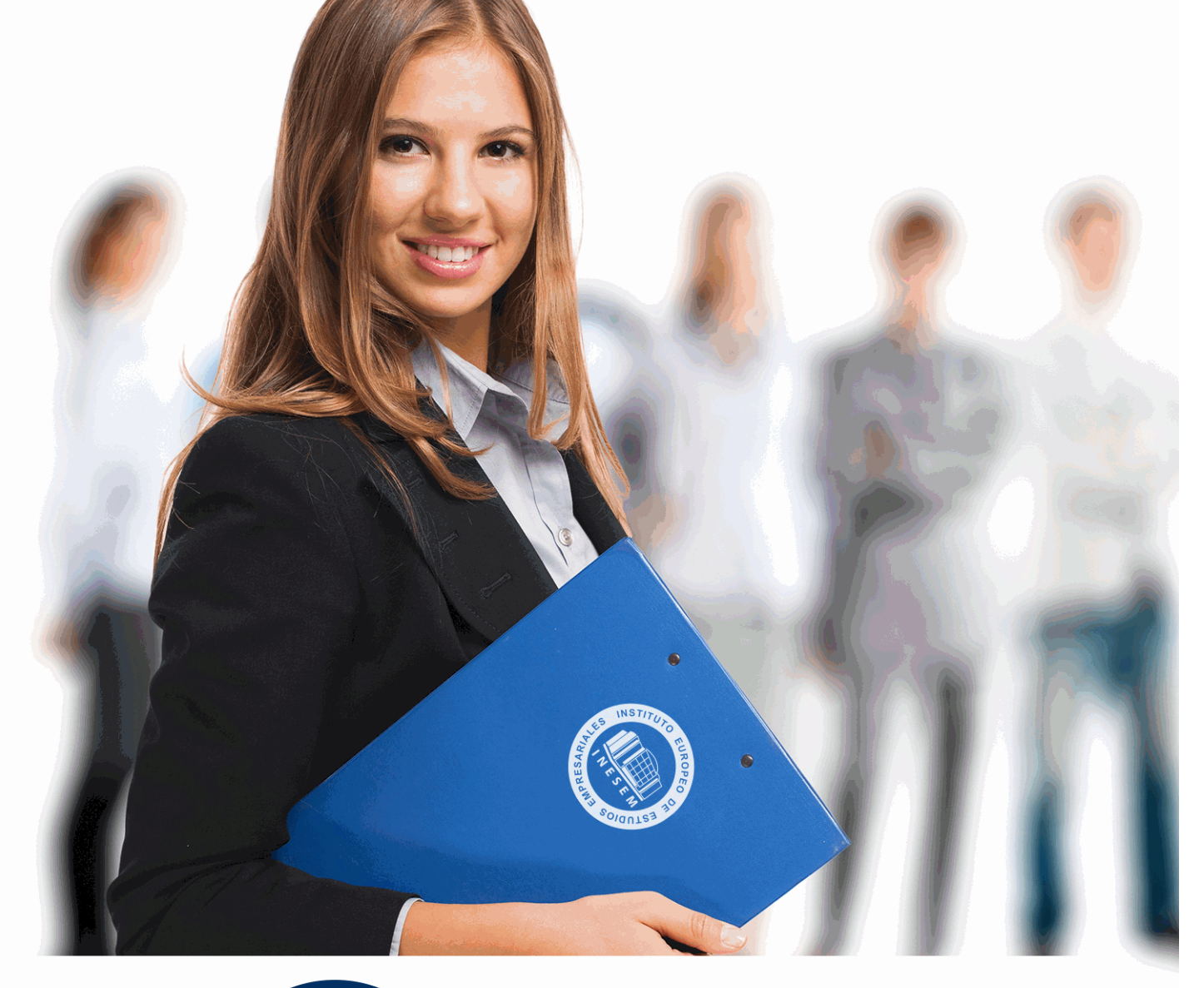

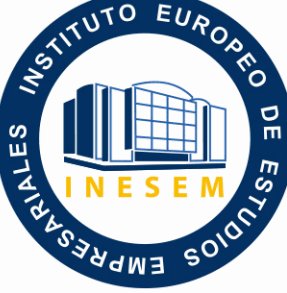

INESEM **BUSINESS SCHOOL** 

*Postgrado en Dirección y Gestión de Proyectos E-Learning (Triple Titulación + 5 Créditos ECTS)*

+ Información Gratis

**titulación de formación continua bonificada expedida por el instituto europeo de estudios empresariales**

## *Postgrado en Dirección y Gestión de Proyectos E-Learning (Triple Titulación + 5 Créditos ECTS)*

*duración total:* 785 horas *horas teleformación:* 180 horas

*precio:*  $0 \in$ \*

*modalidad:* Online

\* hasta 100 % bonificable para trabajadores.

### *descripción*

 Cada vez más, las empresas se encuentran ante la necesidad de llevar a cabo proyectos del ámbito tecnológico para diferenciarse de la competencia o para asegurar su supervivencia en un mercado tan competitivo. El e-learning es formación "just-in-time", formación dónde y cuándo la necesite. El aprendizaje mediante e-learning es extremadamente efectivo, gracias a que la persona usuaria pasa a ser el centro del proceso de aprendizaje, frente al personal tutor o profesorado en la enseñanza tradicional. Para poner en práctica es necesaria llevar a cabo una gestión de proyectos adecuada. Este curso formará al alumno para poder aplicar, dirigir y gestionar proyectos e-learning.

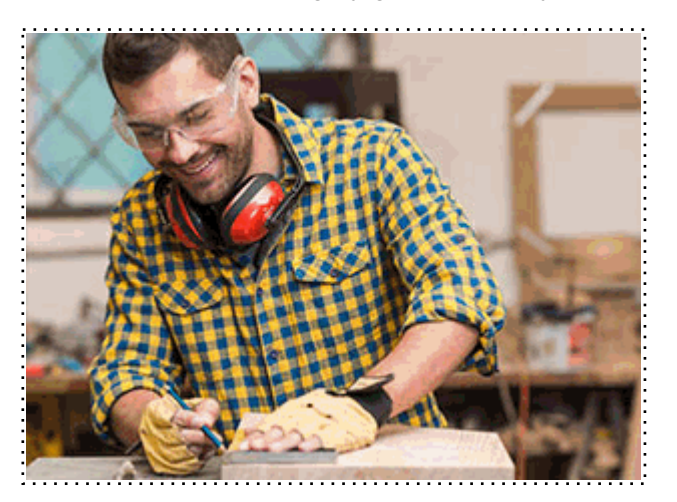

Todos aquellos trabajadores y profesionales en activo que deseen adquirir o perfeccionar sus conocimientos técnicos en este área.

### *objetivos*

- Demostrar conocimiento y comprensión de la evolución de la gestión de proyectos e-learning (situación actual y tendencias futuras) para aplicar este modelo a cualquier proyecto de este ámbito. - Conocer todo el ciclo de vida de un proyecto e-learning para aplicarlo y para que el proyecto sea

exitoso.

- Dirigir proyectos e-learning teniendo en cuenta la tecnología y las personas, encontrando las metodologías de trabajo más adecuadas para minimizar la resistencia al cambio por parte de las personas participantes en el proyecto.

- Familiarizarse con el entorno de aprendizaje virtual basado en Moodle.
- Administrar un aula virtual Moodle
- Crear espacios de trabajo virtual atractivos y dinámicos
- Conocer el funcionamiento de la formación E-Learning.
- Gestionar proyectos de formación.
- Desarrollar la capacidad técnico-docente, conociendo las funciones del teleformador.
- Aprender el funcionamiento de Captivate como herramienta de creación de simulaciones y
- contenidos e-learning aprovechando todas las posibilidades interactivas del programa.
- Conocer las prestaciones de MenuBuilder para organizar múltiples películas creando menús interactivos.
- Conocer el funcionamiento de la formación E-Learning.
- Gestionar proyectos de formación.
- Desarrollar la capacidad técnico-docente, conociendo las funciones del teleformador.

### *para qué te prepara*

 El presente curso permitirá al alumno dirigir y gestionar un proyecto e-learning, aprendinedo a crear espacios virtuales de trabajo formados por recursos de información (en formato textual o tabula, fotografías o diagramas, audio y vídeo, páginas web o documentos Acrobat, entre muchos otros) así como recursos de formación tipo tareas enviadas por la web, exámenes, encuestas, foros, etc. Además de dotar al alumno de una formación de calidad sobre el E-learnign como modalidad de formación.

Consultorías / Jefes de Proyectos / Empresas / Informática / Empresas de Formación / Diseño / Tecnología-Desarrollo Web

Una vez finalizado el curso, el alumno recibirá por parte de INESEM vía correo postal, la Titulación Oficial que acredita el haber superado con éxito todas las pruebas de conocimientos propuestas en el mismo.

Esta titulación incluirá el nombre del curso/máster, la duración del mismo, el nombre y DNI del alumno, el nivel de aprovechamiento que acredita que el alumno superó las pruebas propuestas, las firmas del profesor y Director del centro, y los sellos de la instituciones que avalan la formación recibida (Instituto Europeo de Estudios Empresariales).

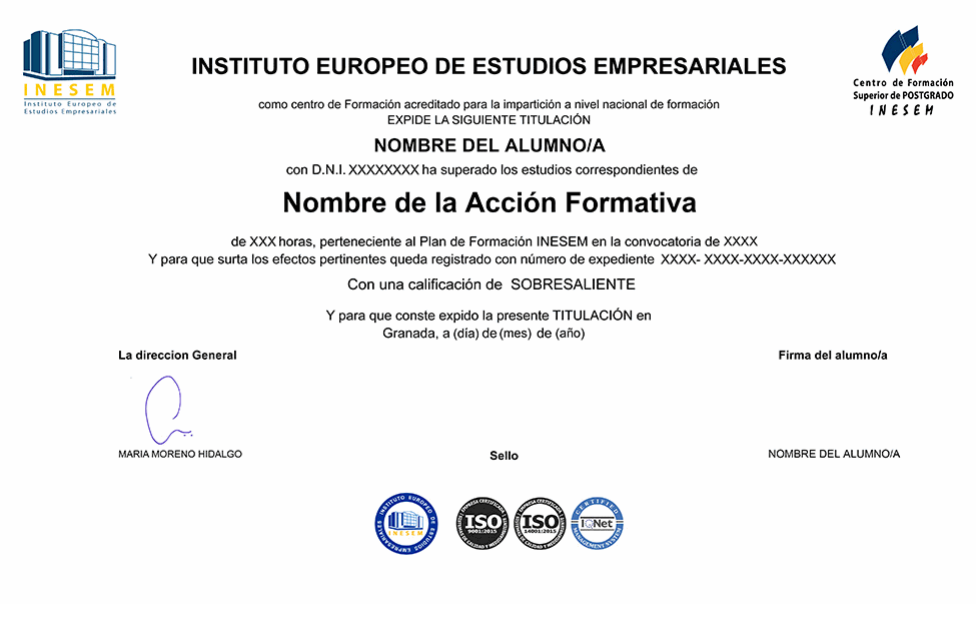

*forma de bonificación*

- Mediante descuento directo en el TC1, a cargo de los seguros sociales que la empresa paga cada mes a la Seguridad Social.

### *metodología*

El alumno comienza su andadura en INESEM a través del Campus Virtual. Con nuestra metodología de aprendizaje online, el alumno debe avanzar a lo largo de las unidades didácticas del itinerario formativo, así como realizar las actividades y autoevaluaciones correspondientes. Al final del itinerario, el alumno se encontrará con el examen final, debiendo contestar correctamente un mínimo del 75% de las cuestiones planteadas para poder obtener el título.

Nuestro equipo docente y un tutor especializado harán un seguimiento exhaustivo, evaluando todos los progresos del alumno así como estableciendo una línea abierta para la resolución de consultas.

El alumno dispone de un espacio donde gestionar todos sus trámites administrativos, la Secretaría Virtual, y de un lugar de encuentro, Comunidad INESEM, donde fomentar su proceso de aprendizaje que enriquecerá su desarrollo profesional.

*materiales didácticos*

- Manual teórico 'Gestión de Proyectos Informáticos'

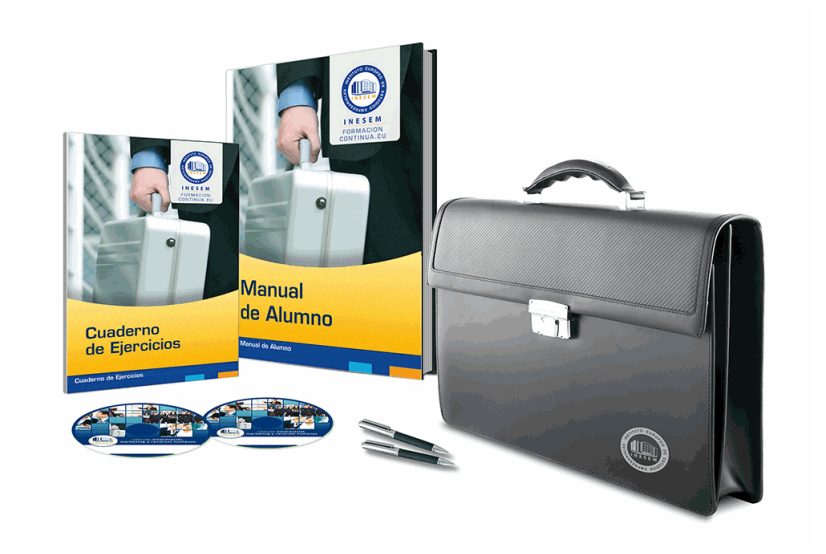

### *profesorado y servicio de tutorías*

Nuestro equipo docente estará a su disposición para resolver cualquier consulta o ampliación de contenido que pueda necesitar relacionado con el curso. Podrá ponerse en contacto con nosotros a través de la propia plataforma o Chat, Email o Teléfono, en el horario que aparece en un documento denominado "Guía del Alumno" entregado junto al resto de materiales de estudio. Contamos con una extensa plantilla de profesores especializados en las distintas áreas formativas, con una amplia experiencia en el ámbito docente.

El alumno podrá contactar con los profesores y formular todo tipo de dudas y consultas, así como solicitar información complementaria, fuentes bibliográficas y asesoramiento profesional. Podrá hacerlo de las siguientes formas:

- **Por e-mail**: El alumno podrá enviar sus dudas y consultas a cualquier hora y obtendrá respuesta en un plazo máximo de 48 horas.

- **Por teléfono**: Existe un horario para las tutorías telefónicas, dentro del cual el alumno podrá hablar directamente con su tutor.

- **A través del Campus Virtual**: El alumno/a puede contactar y enviar sus consultas a través del mismo, pudiendo tener acceso a Secretaría, agilizando cualquier proceso administrativo así como disponer de toda su documentación

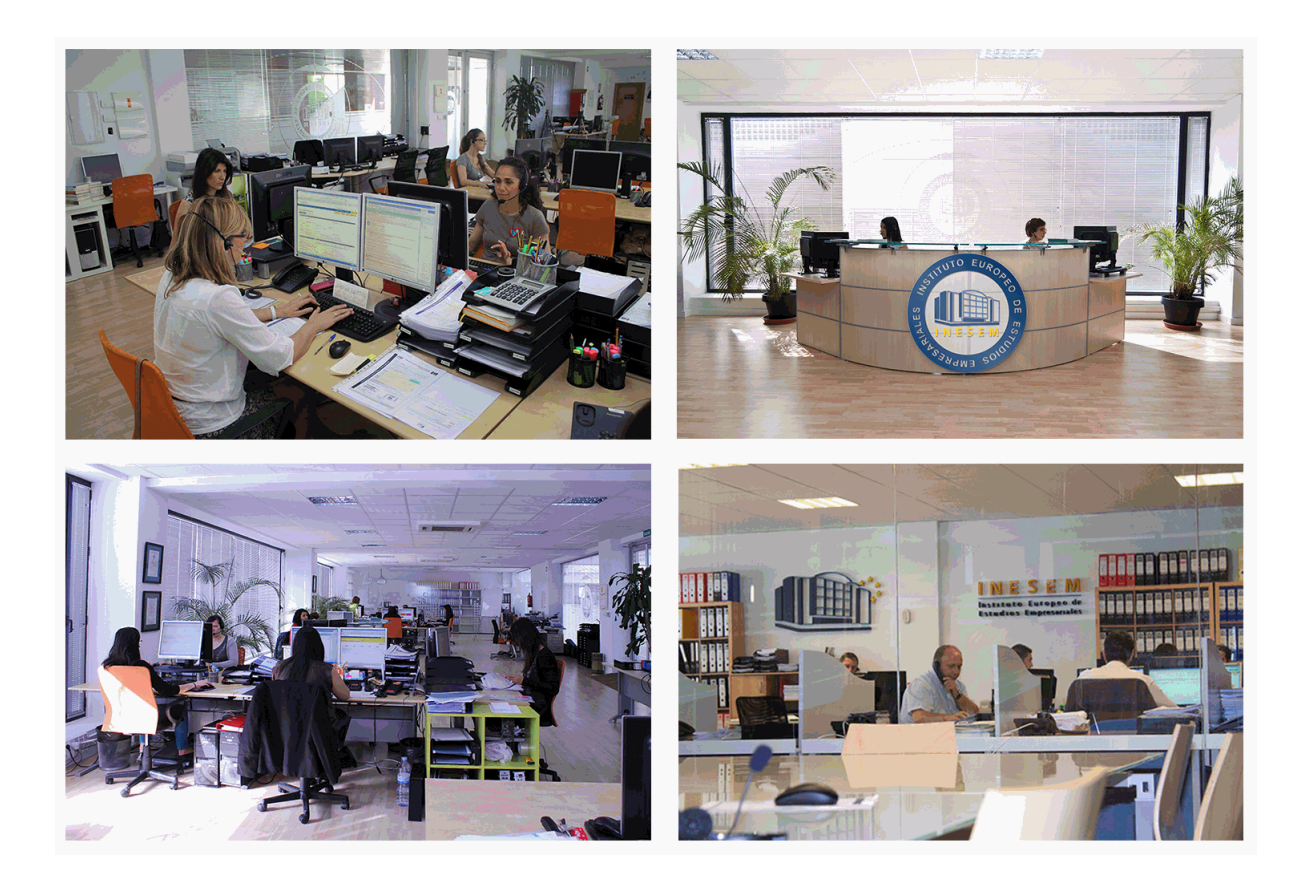

El alumno cuenta con un período máximo de tiempo para la finalización del curso, que dependerá de la misma duración del curso. Existe por tanto un calendario formativo con una fecha de inicio y una fecha de fin.

### *campus virtual online*

especialmente dirigido a los alumnos matriculados en cursos de modalidad online, el campus virtual de inesem ofrece contenidos multimedia de alta calidad y ejercicios interactivos.

### *comunidad*

servicio gratuito que permitirá al alumno formar parte de una extensa comunidad virtual que ya disfruta de múltiples ventajas: becas, descuentos y promociones en formación, viajes al extranjero para aprender idiomas...

### *revista digital*

el alumno podrá descargar artículos sobre e-learning, publicaciones sobre formación a distancia, artículos de opinión, noticias sobre convocatorias de oposiciones, concursos públicos de la administración, ferias sobre formación, etc.

### *secretaría*

Este sistema comunica al alumno directamente con nuestros asistentes, agilizando todo el proceso de matriculación, envío de documentación y solución de cualquier incidencia.

Además, a través de nuestro gestor documental, el alumno puede disponer de todos sus documentos, controlar las fechas de envío, finalización de sus acciones formativas y todo lo relacionado con la parte administrativa de sus cursos, teniendo la posibilidad de realizar un seguimiento personal de todos sus trámites con INESEM

# **PARTE 1. PROYECTOS E-LEARNING BASADOS EN LA IMPLANTACIÓN, GESTIÓN Y MANTENIMIENTO DE PLATAFORMAS VIRTUALES MOODLE**

### **UNIDAD DIDÁCTICA 1. INTRODUCCIÓN A MOODLE**

1.¿Qué es Moodle?

- 2.Características Principales de Moodle como Plataforma Elearning
- 3.Módulos Principales de Moodle
	- 1.- Módulo de Tareas
	- 2.- Módulo de Consulta
	- 3.- Módulo Foro
	- 4.- Módulo Diario
	- 5.- Módulo Cuestionario
	- 6.- Módulo Recurso
	- 7.- Módulo Encuesta
	- 8.- Módulo Indeshac
	- 9.- Módulo WebQuest-SCORM
	- 10.- Modulo Base de datos
	- 11.- Módulo Glosario
	- 12.- Módulo SCORM
	- 13.- Módulo Wiki
	- 14.- Módulo Calendario
- 4.Ventajas de Moodle
- 5.La Comunidad Moodle

### **UNIDAD DIDÁCTICA 2. INSTALAR MOODLE EN LOCAL**

- 1.Pasos previos y descarga de las herramientas
- 2.Instalación de Xampp y Moodle
	- 1.- Instalación de Xampp
	- 2.- Instalación de Moodle

### **UNIDAD DIDÁCTICA 3. ESTRUCTURA Y ORGANIZACIÓN DEL ENTORNO DE ADMINISTRACIÓN DE MOODLE**

- 1.La Interfaz de Moodle
	- 1.- Cabecera
	- 2.- Columnas central izquierda y derecha
- 2.Modo Edición
- 3.Configuración del Curso
- 4.Idioma
- 5.Administrar módulos, bloques y filtros
	- 1.- Módulos
	- 2.- Módulos de actividad
	- 3.- Filtros
- 6.Cambiar nuestra contraseña

### **UNIDAD DIDÁCTICA 4. CONFIGURACIÓN Y PERSONALIZACIÓN DE LA APARIENCIA DE MOODLE**

1.Configuración de la Apariencia Gráfica de Moodle: temas

- 1.- Ajustes de Temas
- 2.Configuración de la Apariencia Gráfica de Moodle
	- 1.- Icono
	- 2.- Iconos de Archivos

3.Configuración de la Portada/Página Inicial de Moodle

#### **UNIDAD DIDÁCTICA 5. CREACIÓN Y CONFIGURACIÓN DE CURSOS CON MOODLE**

1.Gestión de Categorías y Subcategorías

1.- Crear Subcategorías

2.Configuración de los Bloques de Cursos

3.Matricular Usuarios

1.- La lista de participantes: Vista como Profesor

2.- Crear Usuarios

3.- Matricular Usuarios en Curso

4.Gestión de Grupos y Subgrupos

5.Roles

1.- Definir Roles

2.- Roles definidos por defecto

3.- Asignar roles en cursos

### **UNIDAD DIDÁCTICA 6. PREPARACIÓN DE ARCHIVOS PARA SU INTEGRACIÓN EN MOODLE**

1.Preparar imágenes

- 1.- ¿JPG O GIF?
- 2.Cargar imágenes
	- 1.- Cargar varias imágenes

3.Preparar audio

1.- Audacity

- 2.- Espacio de trabajo
- 3.- Formatos de archivo

4.- Compatibilidad con MP3

4.Subir Audio

5.Preparar Vídeos

1.- Windows Movie Marker

6.Insertar videos

1.- Insertar videos desde Moodle

2.- Insertando videos de Youtube

**UNIDAD DIDÁCTICA 7. EDITOR HTML Y RECURSOS PARA LA CREACIÓN DE CONTENIDOS DIDÁCTICOS EN MOODLE**

1.Editor HTML

1.- Propiedades del editor

2.Página

- 3.Paquete de contenidos IMS
	- 1.- Crear paquetes de contenido IMS

4.URL

5.Carpeta

6.Etiqueta

### **UNIDAD DIDÁCTICA LECCIONES Y CUESTIONARIOS**

1.Estructura de una lección

2.Crear y configurar una lección

3.Gestionar una lección

4.Creación y configuración de un cuestionario

5.Añadir preguntas al cuestionario

1.- Importar/exportar

#### **UNIDAD DIDÁCTICA 9. CREACIÓN Y GESTIÓN DE GLOSARIOS Y TAREAS EN MOODLE**

1.Crear un glosario

- 1.- Creación de un glosario
- 2.Gestionar un glosario

3.Tareas

1.- Tipos de tareas

4.Gestión y revisión de una tarea

### **UNIDAD DIDÁCTICA 10. CREACIÓN Y GESTIÓN DE FOROS Y TALLERES**

1.Foros

2.Crear un foro

1.- Tipos de foros

3.Gestionar un foro

4.Talleres

5.Crear un taller

6.Gestionar un taller

### **UNIDAD DIDÁCTICA 11. CORREOS Y WIKIS**

1.Correo

1.- Correo electrónico

2.Mensajería Instantánea

3.Crear Wikis

4.Gestión de Wikis

### **UNIDAD DIDÁCTICA 12. GESTIÓN Y UTILIZACIÓN DE LOS MÓDULOS DE COMUNICACIÓN**

1.Crear un chat

2.Gestionar un chat

3.Consultas

4.Encuestas

### **UNIDAD DIDÁCTICA 13. CALENDARIO Y EVENTOS**

1.Calendario

1.- ¿Por qué usamos el calendario?

2.- Configurar el calendario

2.Eventos

1.- Agregar eventos

3.Interface calendario

1.- Eventos próximos

4.Exportar un calendario

### **UNIDAD DIDÁCTICA 14. PANEL DE ADMINISTRACIÓN DE MOODLE**

1.Gestión de usuarios

### 2.Altas y bajas de usuarios

1.- Desmatricular a un alumno

- 2.- Altas y bajas de profesores
- 3.- Dar de baja un usuario de Moodle
- 3.Revisión, evaluación y calificaciones
	- 1.- Informe de actividades
	- 2.- Libro de calificaciones

4.Copias de seguridad

**UNIDAD DIDÁCTICA 15. COPIA DE SEGURIDAD DE NUESTRO SITIO**

1.Realizar copia de seguridad

1.- Realizar copia de archivos.

2.- Realizar copia de base de datos.

## **PARTE 2. PROYECTOS E-LEARNING BASADOS EN LA ELABORACIÓN Y VIRTUALIZACIÓN DE MATERIALES DIDÁCTICOS E-LEARNING: FORMATO SCORM**

### **MÓDULO 1. ADOBE CAPTIVATE**

**UNIDAD DIDÁCTICA 1. INTRODUCCIÓN A CAPTIVATE UNIDAD DIDÁCTICA 2. CREAR PROYECTOS UNIDAD DIDÁCTICA 3. AÑADIR Y GESTIONAR OBJETOS UNIDAD DIDÁCTICA 4. DIAPOSITIVAS UNIDAD DIDÁCTICA 5. CRONOLOGÍA Y CUADRÍCULAS UNIDAD DIDÁCTICA 6. CREAR PRUEBAS UNIDAD DIDÁCTICA 7. AUDIO Y VÍDEO UNIDAD DIDÁCTICA 8. OBJETOS INTERACTIVOS Y NO INTERACTIVOS UNIDAD DIDÁCTICA 9. INTERACCIONES**

**UNIDAD DIDÁCTICA 10. GRABAR Y PUBLICAR PROYECTOS**

### **MÓDULO 2. INTEGRACIÓN CON MOODLE**

**UNIDAD DIDÁCTICA 11. PUBLICACIÓN E INTEGRACIÓN EN MOODLE**

- 1.Comprobar la ortografía
- 2.Índice
- 3.Publicar
- 4.Creación de un Scorm
- 5.Integración de un Scorm en Moodle
- 6.Ejercicios Prácticos

### **UNIDAD DIDÁCTIA 12. TRABAJAR CON CUESTIONARIO**

- 1.Preferencias cuestionario
- 2.Crear diapositivas de pregunta
- 3.Ajuste de la calificación
- 4.Revisiones y diapositivas de pregunta
- 5.Grupos y preguntas aleatorias
- 6.Ejercicio Práctico

### **MÓDULO 3. WEBINAR**

### **UNIDAD DIDÁCTICA 13. WEBINAR**

- 1.¿Qué es un webinar?
- 2.Webinar
- 3.Plataformas y proveedores de Webinar
- 4.wiziq
- 5.Crear un curso y una clase
- 6.Ejercicio Práctico

## **PARTE 3. PROYECTOS E-LEARNING BASADOS EN LA PLANIFICACIÓN, GESTIÓN E IMPARTICIÓN DE PLANE DE FORMACIÓN E-LEARNING: EXPERTO EN FORMACIÓN E-LEARNING**

### **UNIDAD DIDÁCTICA 1. PLANIFICACIÓN DE LA FORMACIÓN**

- 1.Proceso de formación y desarrollo del talento humano
- 2.Introducción a la planificación de la formación
- 3.Formación y desempeño de Planes Formativos por competencias
- 4.La persona adulta en situación de formarse
- 5.La comunicación y el proceso de enseñanza-aprendizaje
- 6.Certificados de Profesionalidad

#### **UNIDAD DIDÁCTICA 2. GESTIÓN DE PROYECTOS DE FORMACIÓN**

- 1.El Proyecto de Formación
- 2.Análisis de Necesidades Formativas
- 3.Objetivos Formativos
- 4.Los Contenidos Didácticos
- 5.La Metodología
- 6.La Evaluación

### **UNIDAD DIDÁCTICA 3. PROYECTOS DE E-LEARNING**

- 1.Desarrollo de acciones formativas E-Learning
- 2.Dimensiones del proyecto e-Learning
- 3.Equipo humano implicado
- 4.El papel del teleformador
- 5.Evaluación de las acciones formativas online

### **UNIDAD DIDÁCTICA 4. COSTES DE LA FORMACIÓN**

1.Valoración económica del e-Learning

### **UNIDAD DIDÁCTICA 5. LA FORMACIÓN E-LEARNING**

- 1.El aprendizaje autónomo a través de un Campus Virtual
- 2.Formación E-Learning y formación tradicional
- 3.El/La Formador/a-Tutor/a E-learning
- 4.Las acciones tutoriales E-learning
- 5.Supervisión y seguimiento del aprendizaje individualizado
- 6.Recursos didácticos y soportes multimedia

### **UNIDAD DIDÁCTICA 6. LAS VENTAJAS DE LA TELEFORMACIÓN O FORMACIÓN VIRTUAL**

- 1.Concepto de teleformación
- 2.Ventajas de la teleformación
- 3.Inconvenientes de la teleformación

### **UNIDAD DIDÁCTICA 7. EL PAPEL DEL TELEFORMADOR/A**

- 1.Introducción
- 2.Funciones del formador

## **PARTE 4. DIRECCIÓN Y GESTIÓN DE PROYECTOS INFORMÁTICOS E-LEARNING: CERTIFICACIÓN EN E-LEARNING PROJECT MANAGEMENT**

### **UNIDAD DIDÁCTICA 1. INTRODUCCIÓN AL PROYECTO**

- 1.Características principales
- 2.Requerimientos: humanos y materiales
- 3.Limitaciones de un proyecto
- 4.Ámbito del proyecto
- 5.Finalidad del proyecto

### **UNIDAD DIDÁCTICA 2. RENTABILIDAD DEL PROYECTO**

- 1.Estructuración de gastos
- 2.Importancia y realización del presupuesto
- 3.Cálculo de resultados (Profit And Loss)
- 4.El business case
- 5.Continuidad con la atención al presupuesto
- 6.Valoraciones finales sobre el presupuesto

### **UNIDAD DIDÁCTICA 3. PREVENCIÓN DE RIESGOS**

- 1.Los tres ejes o modelos
	- 1.- Desarrollo

2.- Análisis

3.- Control

2.Estimación de los riesgos

### 3.Posibles riesgos

### **UNIDAD DIDÁCTICA 4. INICIOS DEL PROYECTO**

1.Primeros pasos

- 2.Selección de ideas
- 3.Organización del trabajo

### **UNIDAD DIDÁCTICA 5. ANÁLISIS PREVIO AL DESARROLLO**

1.Sector

2.Funcionalidades posibles

3.Contexto técnico

4.Generación de documentación

### **UNIDAD DIDÁCTICA 6. DESARROLLO**

1.Calidad del código y su gestión

2.Control de versiones

3.Entorno de pruebas

4.La industrialización

### **UNIDAD DIDÁCTICA 7. REPOSITORIOS Y ARQUITECTURAS**

1.La integración y sus inconvenientes

2.Las arquitecturas

1.- Distribuidas

2.- Orientadas a servicios (SOA)

3.Cloud-computing

### **UNIDAD DIDÁCTICA 8. CONTROL Y SEGUIMIENTO**

1.El seguimiento del proyecto

2.Problemas e imprevistos

3.La dirección de control

### **UNIDAD DIDÁCTICA 9. LA PLANIFICACIÓN Y LA ESTIMACIÓN**

1.Estimación sobre el tiempo necesario del jefe de proyecto

2.La gestión y estimación de los recursos

3.La planificación general

4.Finalización del proyecto